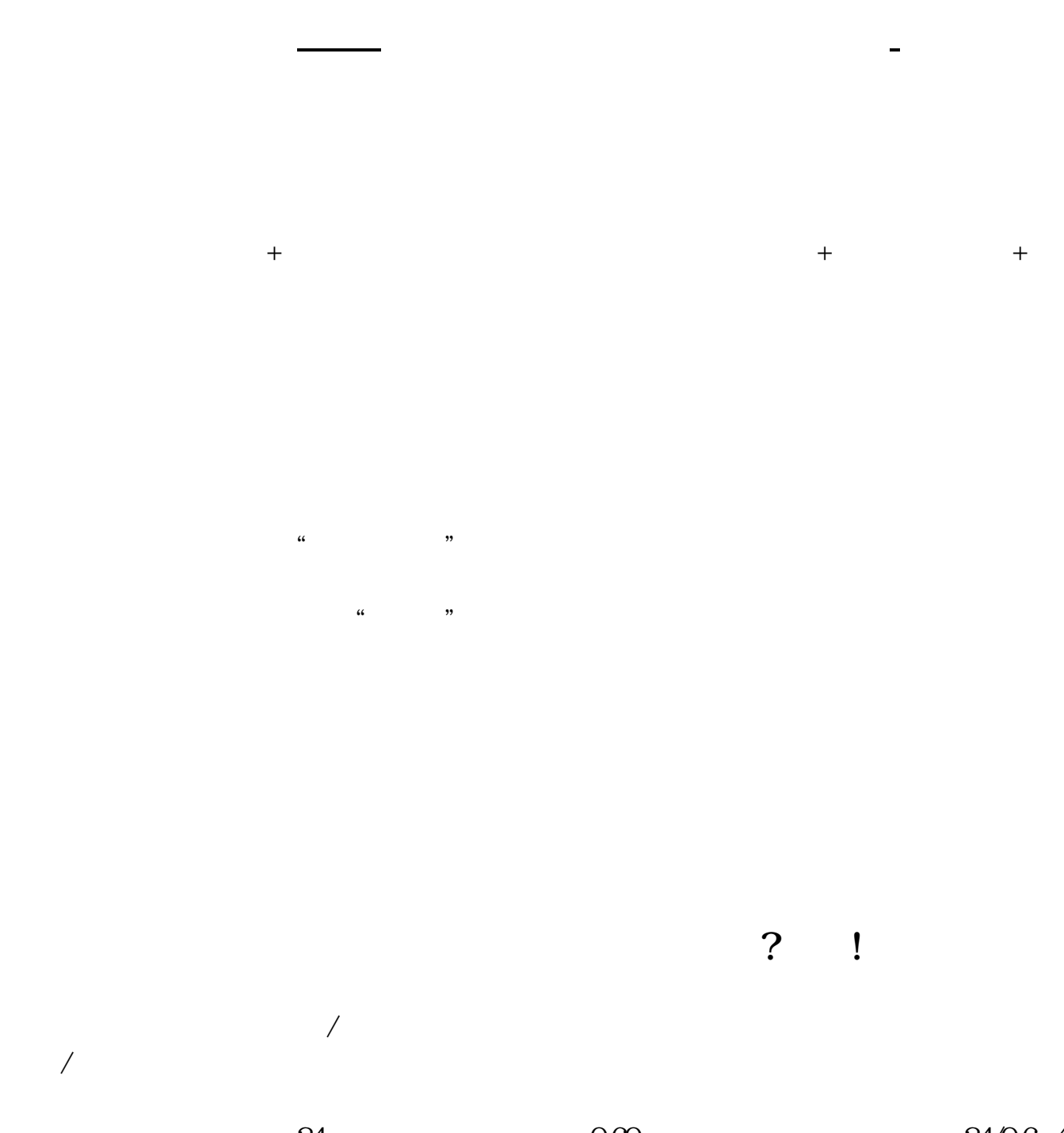

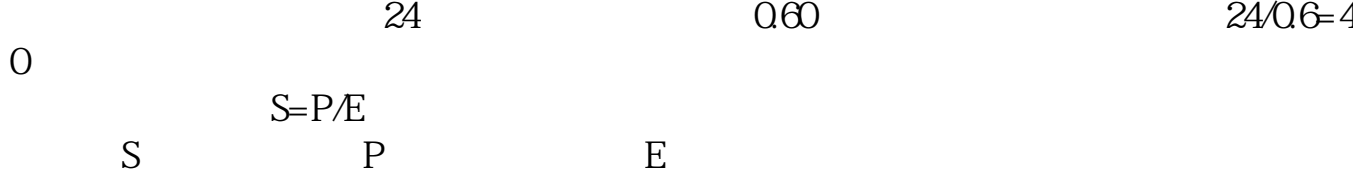

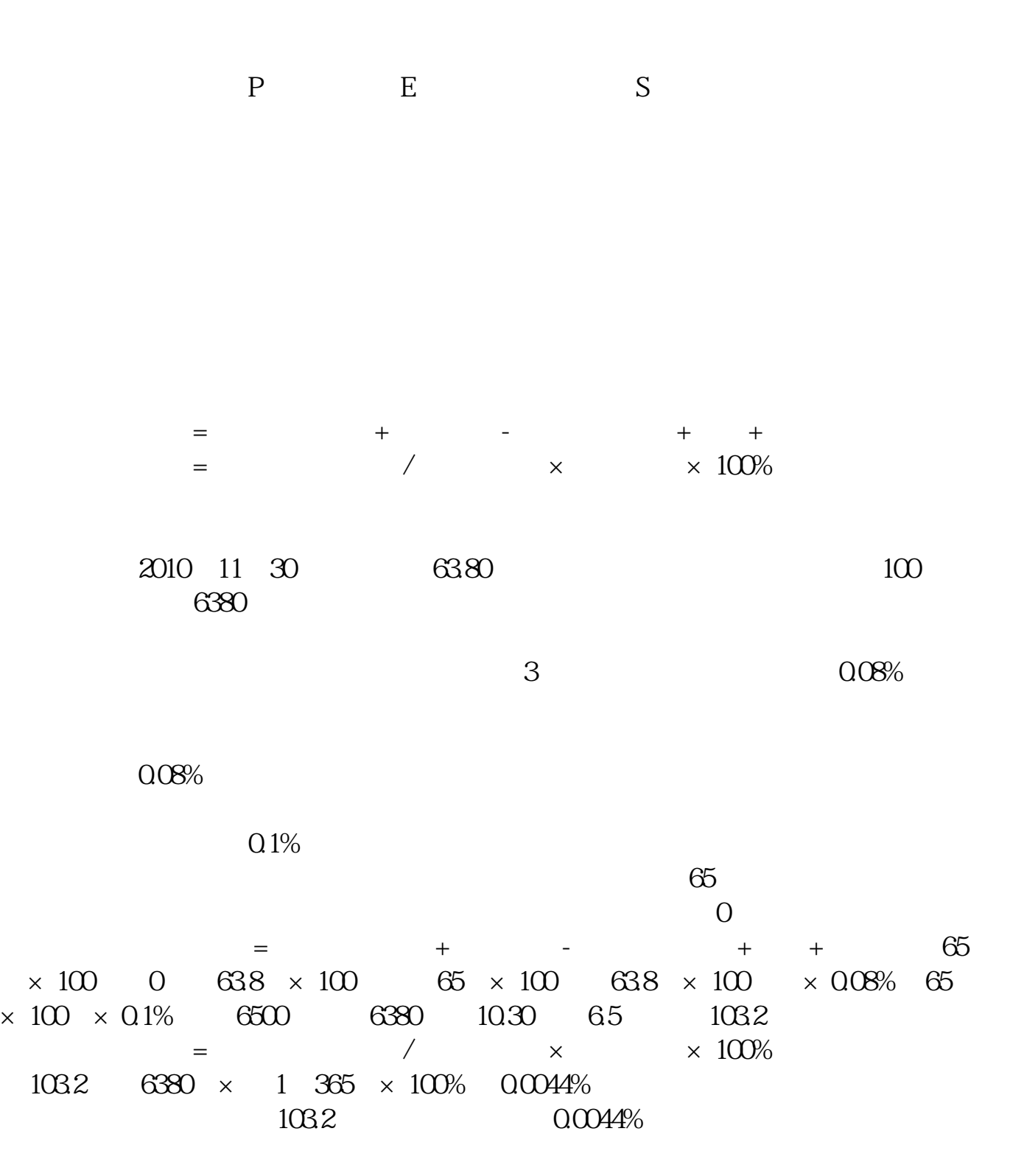

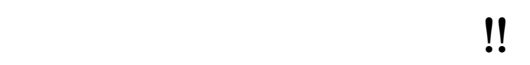

1. a2%-0.3% 5  $10002$  3. 5. 5. 2. 每一千股收取1元,就是说你买卖一千股都要交1元3.通讯费。 1. 0.1%2 0.2 %-0.3% <br>1000 <br>3 5  $1000 \t 3 \t 5 \t 5 \t 3$ 每一千股收取1元,就是说你买卖一千股都要交1元4.通讯费。 上海,深圳本地交易收取1元,其他地区收取5元

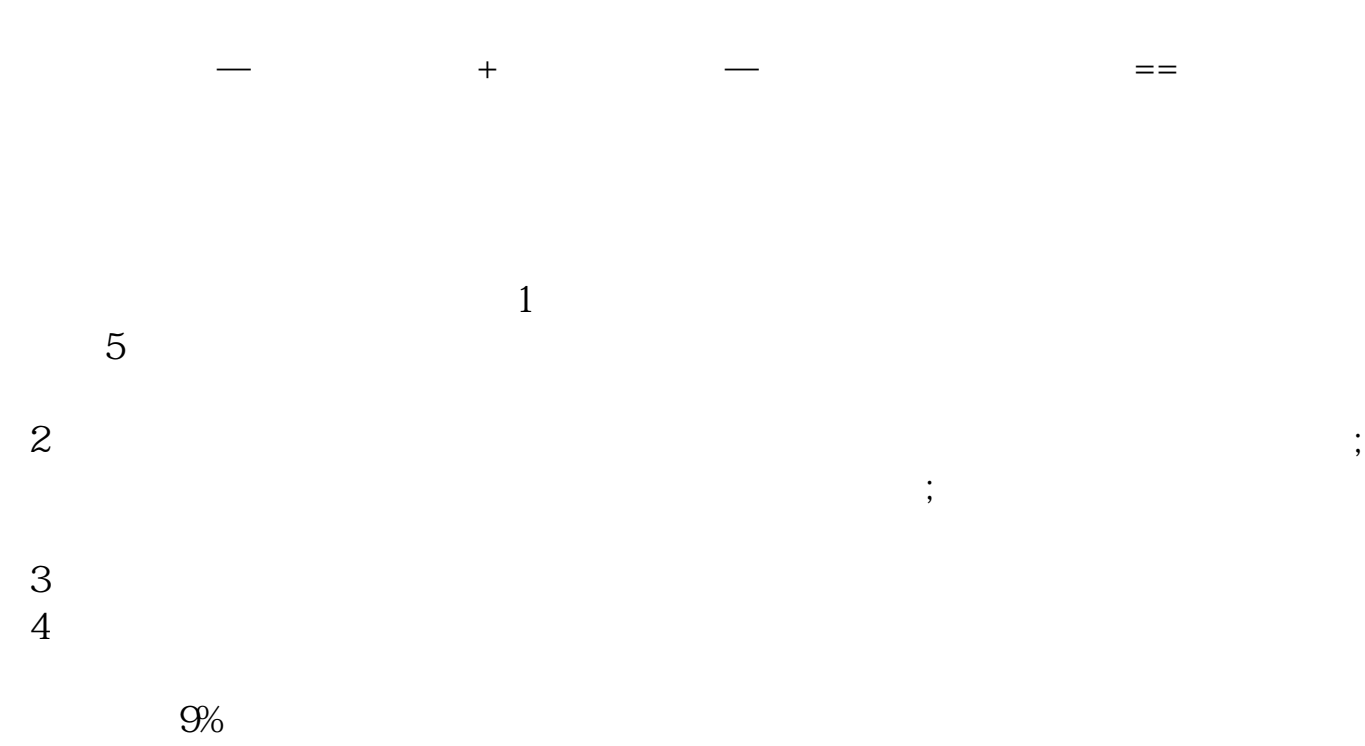

 $5 \t 1-2$ 

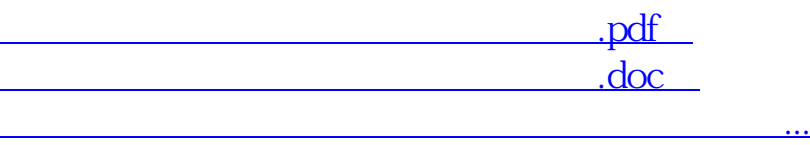

http://www.83717878.com/store/3819677.html